# **SQL**

# <span id="page-0-0"></span>**Table of Contents**

- SQL
- Table creation
- Insertion
- [Sele](#page-0-0)ction
- [Aggregation](#page-0-1)
- [Group by](#page-1-0), having
- [Joins](#page-1-1)

# **SQL**

- **SQL**: structured query language used in relational databases
- DBMS and SQL support **CRUD** operations

### **– Create, read, update, delete**

- Wikipedia
- provides following capabilities
	- **– [Data](https://en.m.wikipedia.org/wiki/Category:SQL_keywords) definition language (DDL)**: define, set-up database
		- \* CREATE, ALTER, DROP
	- **– Data manipulation language (DML)**: maintain, use database
		- \* SELECT, INSERT, DELETE, UPDATE
	- **– Data control language (DCL)**: control access
		- \* GRANT, REVOKE
	- **–** other commands: database administration, transaction control

## **Table creation**

<span id="page-0-1"></span>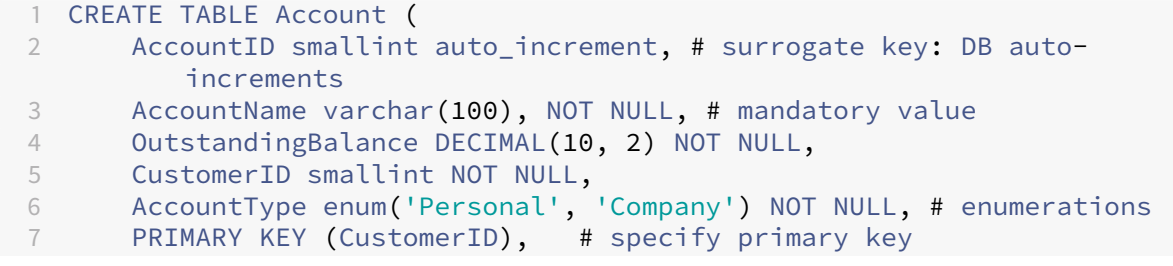

```
8 FOREIGN KEY (CustomerID) REFERENCES Customer(CustomerID) # specify
       foreign key
9 ON DELETE RESTRICT
10 ON UPDATE CASCADE
11 );
```
#### <span id="page-1-0"></span>**Insertion**

- "string"
- 'enum'
- "" is different to NULL
- with columns specified

```
1 INSERT INTO Customer
2 (CustFirstName, CustLastName, CustType)
3 VALUES ("Peter", "Smith", 'Personal');
```
• if columns are not specified, you must enter all columns

```
1 INSERT INTO Customer
2 (CustFirstName, CustLastName, CustType)
3 VALUES (DEFAULT, "James", NULL, "Jones", "JJ Enterprises", 'Company
         ');
```
#### <span id="page-1-1"></span>**Selection**

MySQL style SELECT selected keywords

```
SELECT [ALL | DISTINCT] select_expr [, select_expr ...] - List the columns (and ex-
pressions) that are returned from the query [FROM table_references] - Indicate the table(s) or
view(s) from where the data is obtained - ColName AS NewColName: rename columns
```
[WHERE where condition] - Indicate the conditions on whether a particular row will be in the result - [LIKE "<regex>"] - used for finding records that match a pattern - %: 0+ characters - \_: single character - e.g. WHERE CustomerName LIKE "a%" finds values starting with a

[GROUP BY col\_name | expr } [ASC | DESC], ...] - Indicate categorisation of results

[HAVING where\_condition ] - Indicate the conditions under which a particular category (group) is included in

[ORDER BY col\_name | expr | position } [ASC | DESC], ...] - Sort the result based on the criteria - Default is ASC

[LIMIT offset ,] row\_count | row\_count OFFSET offset}] - Limit which rows are returned by their return order (ie 5 rows, 5 rows from row 2) - LIMIT n: limits output size - OFFSET x: skips first x records

#### **Aggregation**

- operate on subset of values in a column of a relation (table), returning a single value
- allows you to produce derived attributes
- $\cdot$  e.g. AVG(), COUNT(), MIN(), MAX(), SUM()
	- **–** all of these (except COUNT()) return the result ignoring NULL values
	- **–** COUNT() counts the number of records
- MySQL GroupBy Functions

#### e.g. count customers

```
1 SELECT COUNT(CustomerID)
2 FROM Customer;
```
#### e.g. average balance per customer

```
1 SELECT AVG(OutstandingBalance)
```

```
2 FROM Account
```

```
3 GROUP BY CustomerID;
```
#### **Group by, having**

- **group by** groups records over a set of attributes
	- **–** often used with aggregation
	- **–** to put a selection condition over a group by statement, use a HAVING clause
- e.g. average balance per customer, for customers whose average balance is over 10000

```
1 SELECT AVG(OutstandingBalance)
2 FROM Account
3 GROUP BY CustomerID
4 HAVING AVG(OutstandingBalance) > 10000
```
#### **Joins**

• Cross product: not very useful

```
1 SELECT * FROM Rel1, Rel2
```
• Inner/equi join: joins tables over keys using specified condition

```
1 SELECT * FROM Customer INNER JOIN Account
2 ON Customer.CustomerID = Account.CustomerID;
```
• Natual join: joins tables over keys; you don't need to specify condition, but key attributes must have identical name

```
1 SELECT * FROM Customer NATURAL JOIN Account;
```
• Outer Join: joins tables over keys; left/right, including records that don't match the join from the other table

```
1 SELECT * FROM Customer LEFT OUTER JOIN Account
2 ON Customer.CustomerID = Account.CustomerID;
```